### Melinda-kuvailu ja YSO esimerkkejä **esimerkkejä**<br>Jarmo Saarikko<br>Melinda talonmiehen<br>tuokio Extra 2 25.4.2019

Jarmo Saarikko Melinda talonmiehen

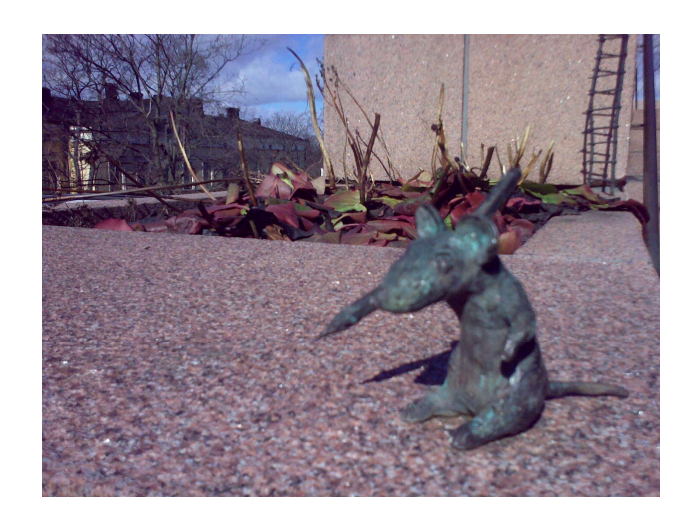

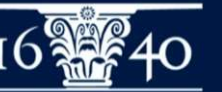

# YSAsta ja Allärsista YSOon

#### www.kiwi.fi/display/ysall2yso

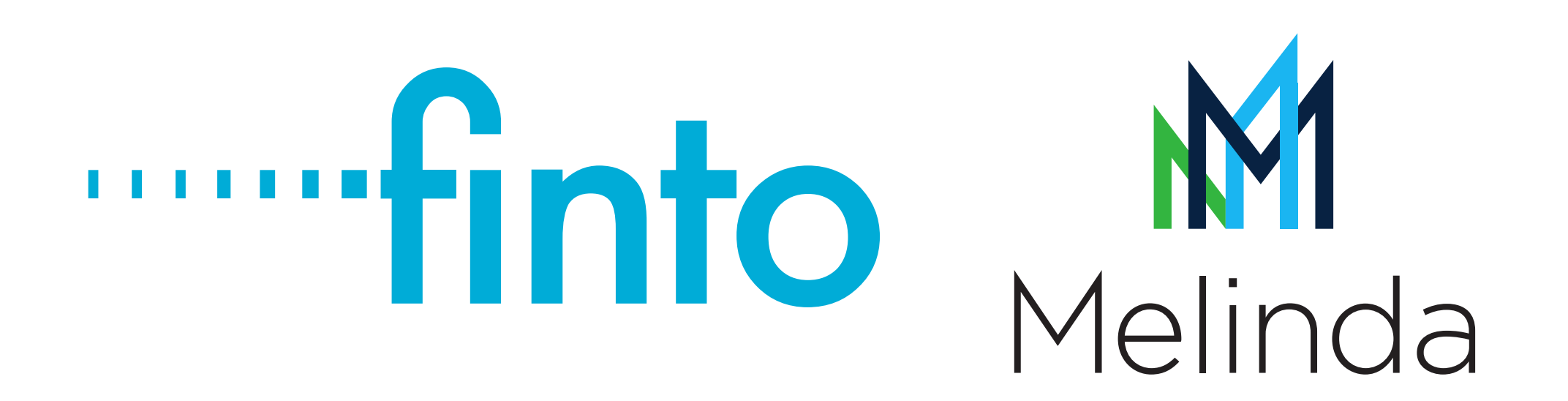

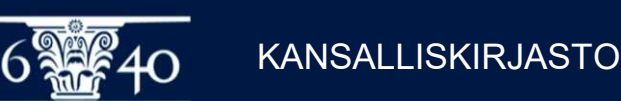

# Monikieliset sanastot Asterissa

- **Monikieliset sanastot Asterissa<br>• Kaksikielinen SLM ollut jo käytössä puolisen vuotta<br>• Eri kielten termeillä omat auktoriteettitietueet<br>• Termin kieli näkuv espectaturaukeen terkenteesse.** 
	-
	- nikieliset sanastot Asterissa<br>Eri kielten SLM ollut jo käytössä puolisen vuotta<br>Eri kielten termeillä omat auktoriteettitietueet<br>Eri kieli näkyy sanastotunnuksen tarkenteessa ni**kieliset sanastot Asterissa**<br>Taksikielinen SLM ollut jo käytössä puolisen vuotta<br>Fizikielten termeillä omat auktoriteettitietueet<br>Fizikieli näkyy sanastotunnuksen tarkenteessa<br>Sim/swe tai sim/fin.<br>Fizikielten eri kielie slm/swe tai slm/fin. nikieliset sanastot Asterissa<br>
	Kaksikielinen SLM ollut jo käytössä puolisen vuotta<br>
	Eri kielten termeillä omat auktoriteettitietueet<br>
	Ermin kieli näkyy sanastotunnuksen tarkenteessa<br>
	slm/swe tai slm/fin.<br>
	Huom! sama URI kä
	-

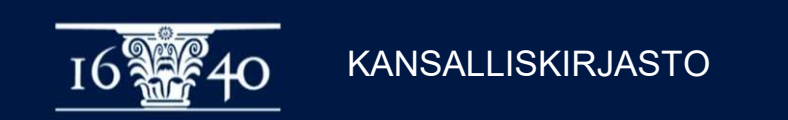

# **YSO-termien poiminta – Aleph<br>■ Aivan kuten ajemminkin YSA- ja SLM-termien**

- **YSO-termien poiminta Aleph<br>▪ Aivan kuten aiemminkin YSA- ja SLM-termien<br>kohdalla** kohdalla
- Aleph Catalog
	- Ctrl-F3, kun kursori kentässä
	- Termin valinta täyttää |a, |2 sekä |0 osakentät
- Asterissa myös YSO-paikat

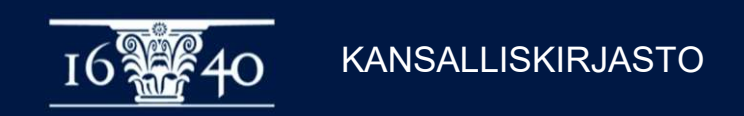

#### Aiheen poiminta Asterista Ctrl-F3

- kirjoita termi
- Ctrl-F3
- Valitse termi
- Kenttä 650 ja osakentät |a, |2 ja |0 täyttyvät

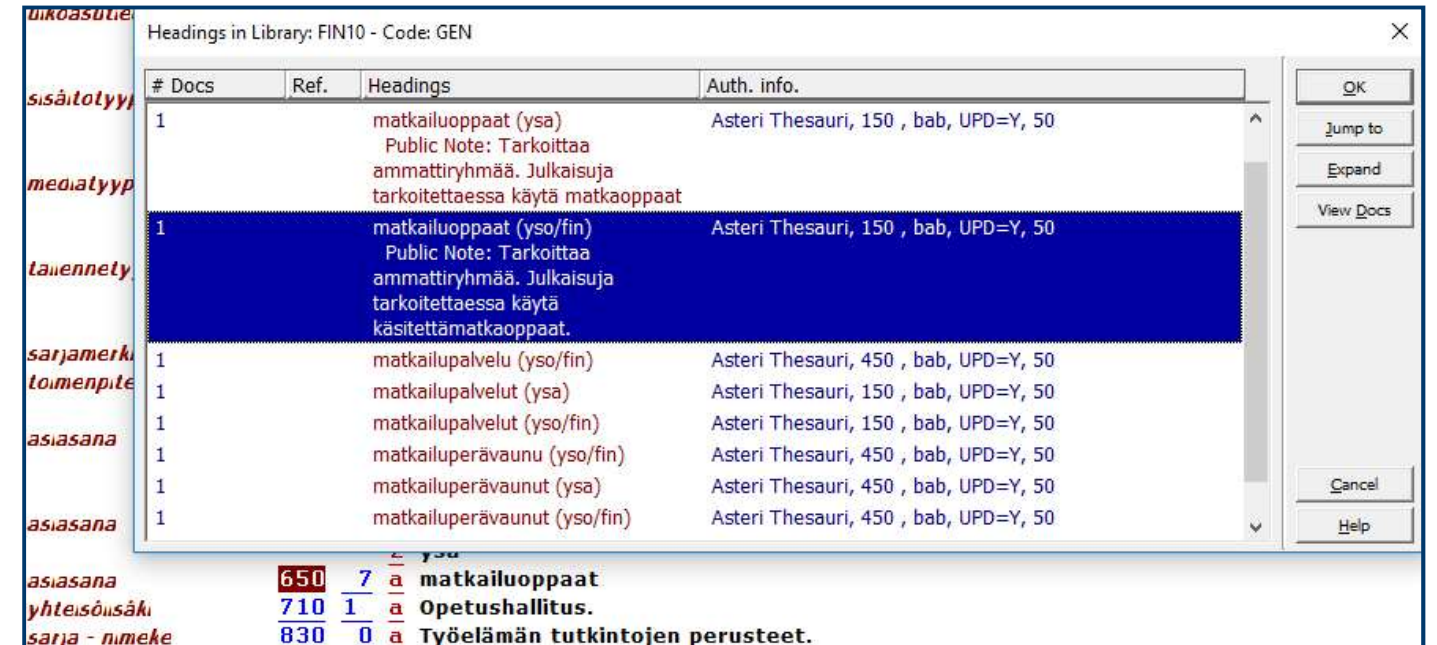

#### Expand-nappulasta avautuu auktoriteettitietue

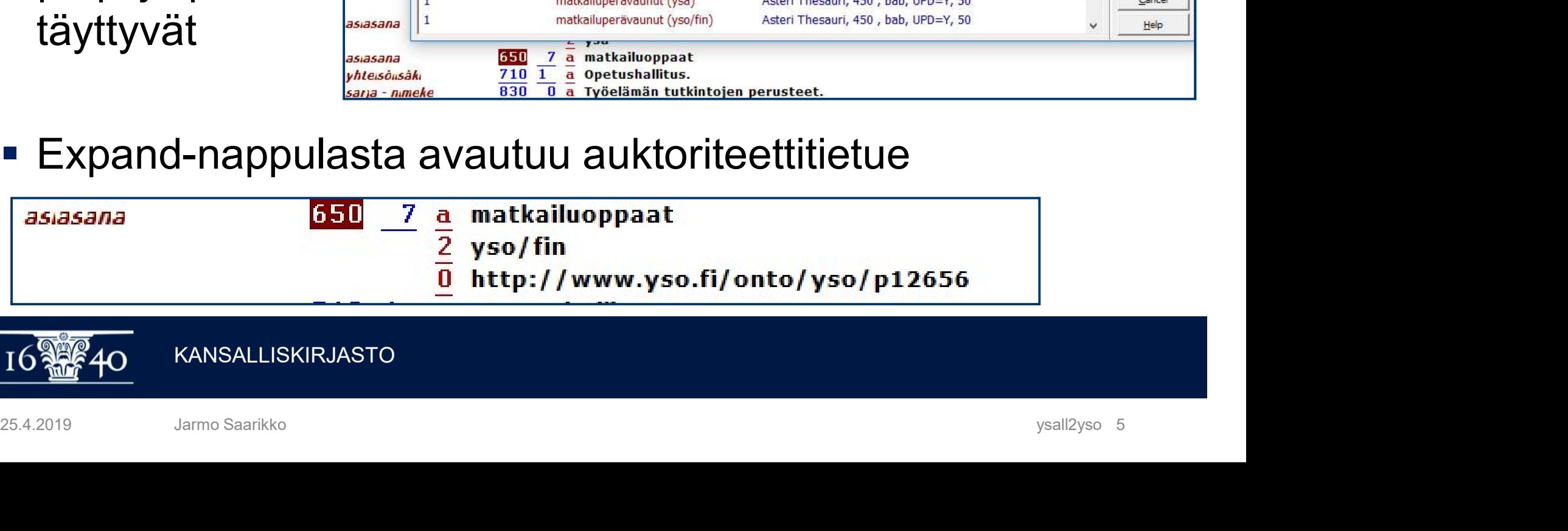

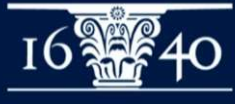

# Ctrl-F3 + Expand - tietueen tarkastelu

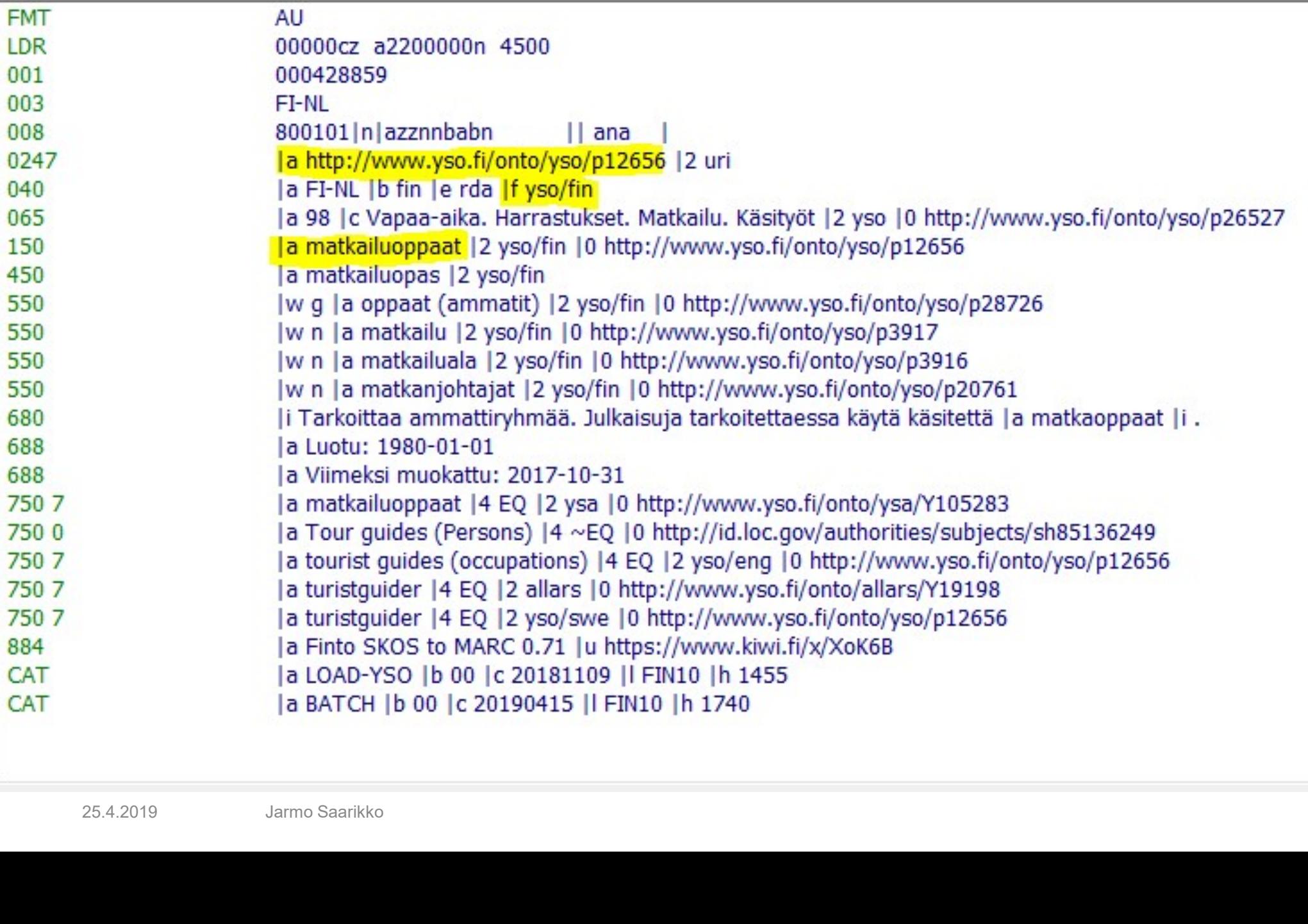

### Tarkistukset auktoriteettitietueesta **Tarkistukset auktoriteettitietueesta<br>• Edit Actions/Search Field Headings of Other Base<br>• Ctrl-F3<br>• Expand –nappula avaa tietueen<br>• 024 URI Tarkistukset auktoriteettitie<br>• Edit Actions/Search Field Headin<br>• Ctrl-F3<br>• Expand –nappula avaa tietueer<br>• 024 URI<br>• 065 aiheryhmät Tarkistukset auktoriteettitie<br>
• Edit Actions/Search Field Headin<br>• Ctrl-F3<br>• Expand –nappula avaa tietueer<br>• 024 URI<br>• 065 aiheryhmät<br>• 450 ohjaustermit**

- Edit Actions/Search Field Headings of Other Base
- Ctrl-F3
- Edit Actions/Search Field Headin<br>
 Ctrl-F3<br>
 Expand –nappula avaa tietueer<br>
 024 URI<br>
 065 aiheryhmät<br>
 450 ohjaustermit<br>
 550 ylä- ja alakäsitteet
- 
- 
- 
- 
- Edit Actions/Search Field Headings of O<br>• Ctrl-F3<br>• Expand –nappula avaa tietueen<br>• 024 URI<br>• 065 aiheryhmät<br>• 450 ohjaustermit<br>• 550 ylä- ja alakäsitteet<br>• 680 huomautukset ja määritelmät
- **= Ctrl-F3**<br>
 **Expand** –nappula avaa tietueen<br>
 024 URI<br>
 065 aiheryhmät<br>
 450 ohjaustermit<br>
 550 ylä- ja alakäsitteet<br>
 680 huomautukset ja määritelmät<br> 750 muunkieliset termit ja muut sanastot **750 muunkieliset termit 1980 muunkieliset termit 1980 muunkieliset termit ja muut sanastot 1986 muunkieliset termit ja muut sanastot 1986 muunkieliset termit ja muut sanastot 1986 muunkieliset termit ja muut sanastot 1986**

#### Maantieteellisen käsitteen poiminta

**FMT** LDR 001 003

151 551 551

- **Kentässä 651**
- **Ctrl-F3 avaa valikon ao.**  $\begin{bmatrix} \frac{008}{0247} \\ \frac{0247}{040} \end{bmatrix}$ kohdasta
- Varmista kenttä 151
- **Expand-nappula avaa paikan**  $\left|\frac{551}{551}\right|$ auktoriteettitietueen suurinnon ku

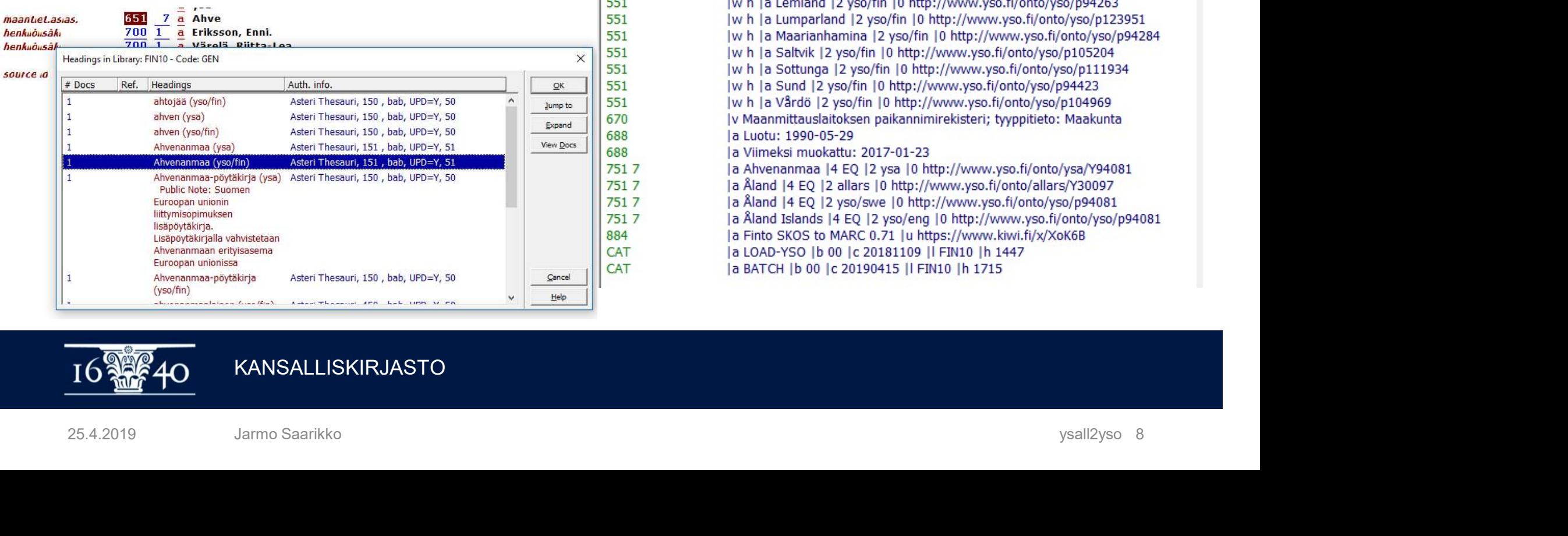

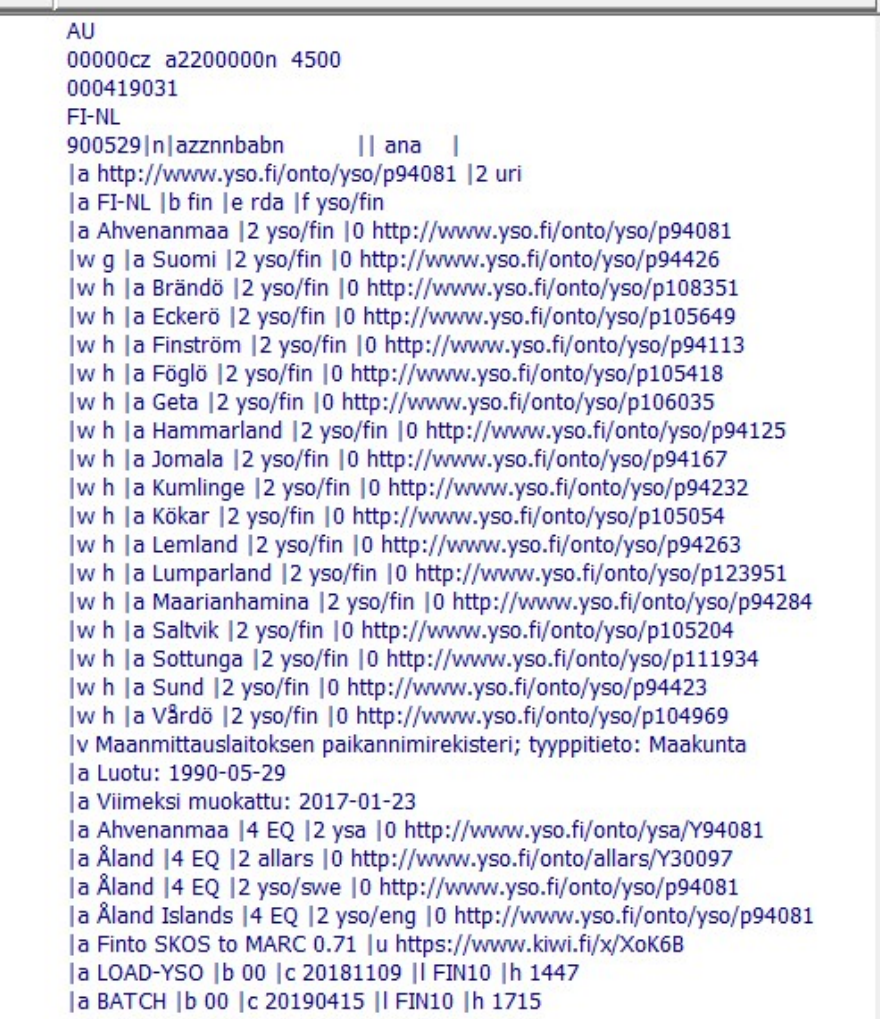

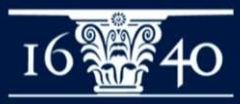

**KANSALLISKIRJASTO** 

#### Muototermin valinta SLM-sanastosta

- **Kirjoita termin** alkuosan,
- Ctrl-F3 avaa valikon
- Valitse sanasto ja termi slm/fin tai slm/swe
- Varmista, että kenttä on 155, jolloin
	- kentäksi tulee 655 sekä
	- \$a poimittu termi
	- \$2 sanastotunnus slm/fin
	- **SO käsitteen URI**

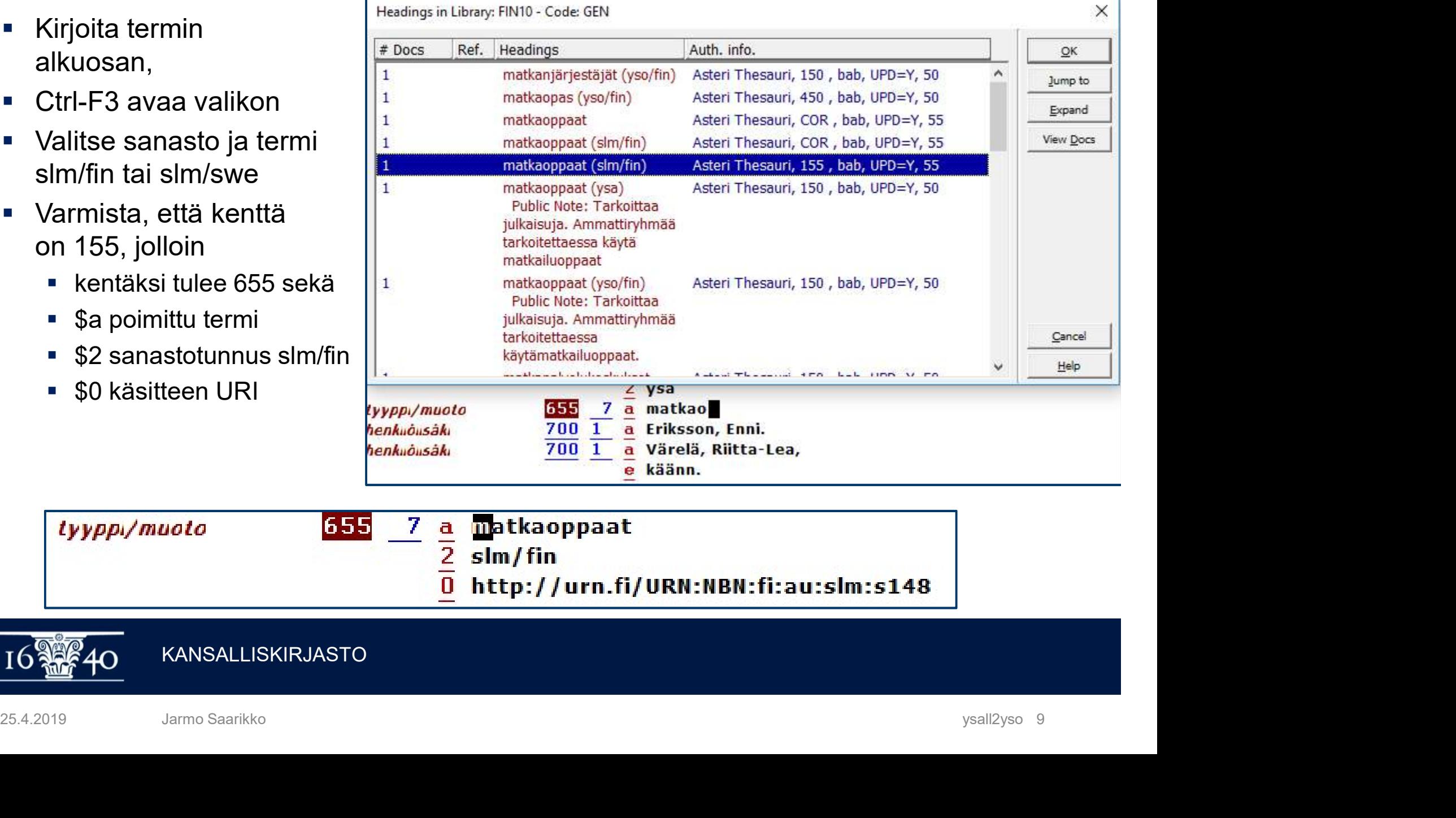

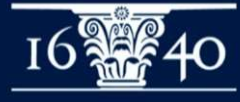

**KANSALLISKIRJASTO** 

#### Termin poiminta Fintosta

**CODY-to-clipboard** and accopress to interval on the set of an instit is palveluammatit is oppaat (ammatit) is ikoni

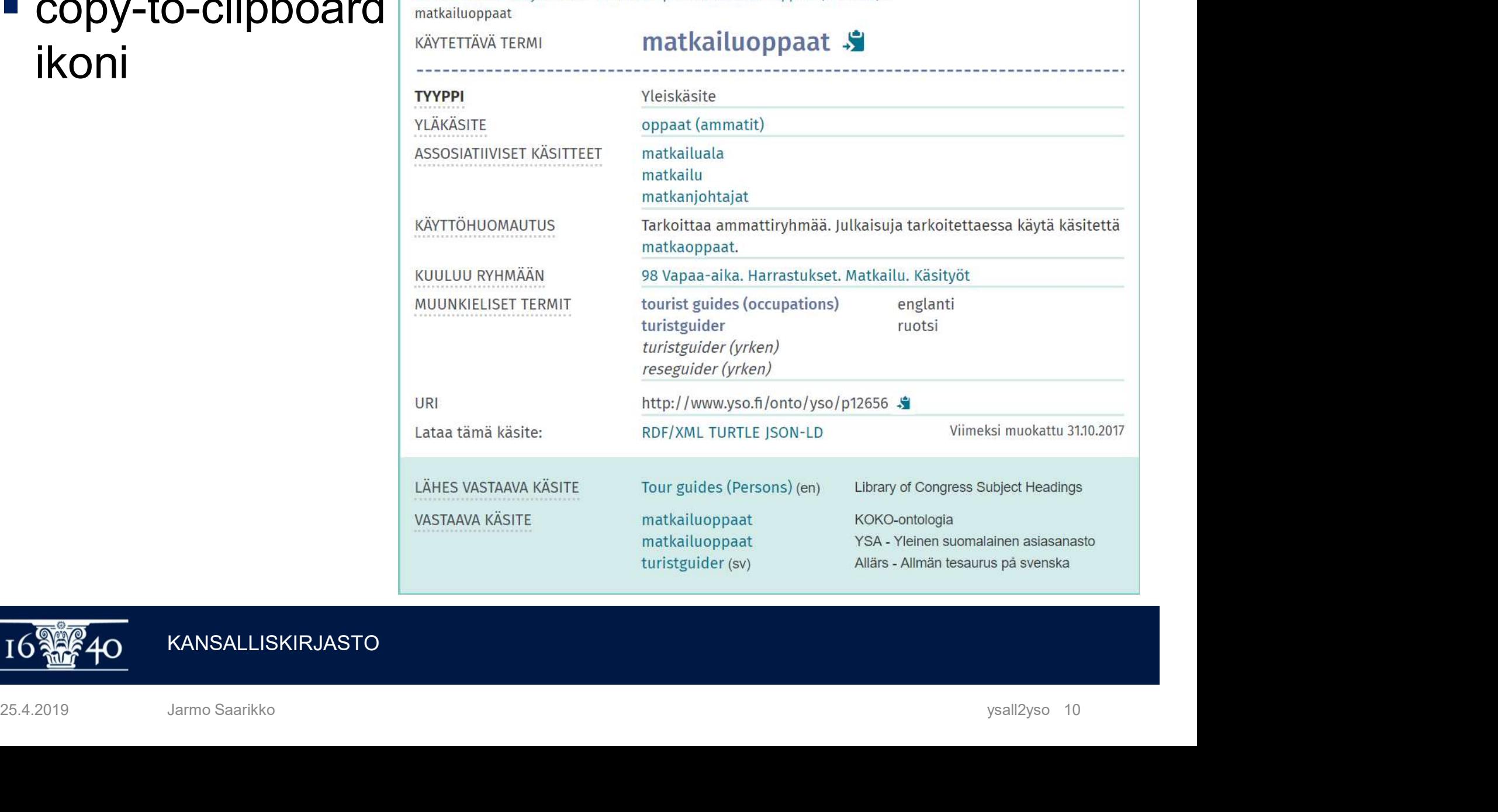

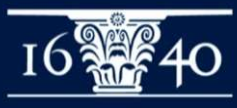

#### Manuaalisesti poimittavat kentät

- Poimi osakenttien sisältö
	- |a käytettävä termi valitulla kielellä
- **nuaalisesti poimittavat kentät**<br>'oimi osakenttien sisältö<br>■ |a käytettävä termi valitulla kielellä<br>■ |2 sanastotunnus ja kielitarkenne: yso**/fin** tai yso**/swe**<br>■ |0 käsitteen URI
	- |0 käsitteen URI
- 0-osakenttää hyödynnetään avoimessa linkitetyssä datassa (LOD)

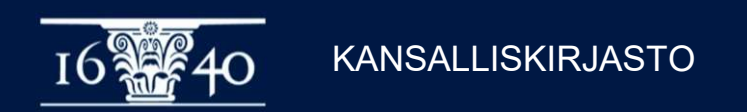

# Ketjujen käyttö kuvailussa

- Ketjutuksessa sanastokohtaiset käytännöt
	- **Kun sanastossa on auktorisoituja ketjuja**
	- Esim. Kongressin kirjaston sanasto LCSH
- **YSOssa ei käytetä ketjuja** 
	- YSOa käytettäessä talletetaan kuhunkin 650 kenttään vain yksi | a termi ja sen | 0 URI

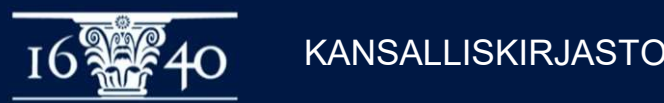

### YSOa käytettäessä ketjutus vie harhaan **YSOa käytettäessä ketjutus v**<br>Esimerkki<br>Virheellinen kuvailu:<br><sup>650 7</sup> – La sienet |x tuoksuvalmuska |2 yso |0 http://www.yso.<br>650 7 – La metsät |x ekologia |2 yso |0 http://www.yso.fi/onto/<br>650 7 – La metsät |x ekologia | **YSOa käytettäessä ketjutus vie harhaan**<br>Esimerkki<br><sup>650 7</sup> | la sienet |x tuokeuvalmuska |2 yso |0 http://www.yso.fi/onto/yso/p90<br><sup>650 7</sup> | la sienet |x tuokeuvalmuska |2 yso |0 http://www.yso.fi/onto/yso/p90<br><sup>650 7</sup> | la **YSOa käytettäessä ketjutus vie harhaan**<br>Esimerkki<br><sup>650 7</sup> | la sienet |x tuoksuvalmuska |2 yso |0 http://www.yso.fi/onto/yso/p<sup>90</sup><br><sup>650 7</sup> | la sienet |x koologia |2 yso |0 http://www.yso.fi/onto/yso/p<sup>90</sup><br><sup>650 7</sup> | la me **YSOa käytettäessä ketjutus vie harhaan**<br>Esimerkki<br><sup>550-7</sup> – La stenet lx tuoksuvalmuska 12 yso 10 http://www.yso.fi/onto/yso/p<sup>90</sup><br><sup>550-7</sup> – La stenet lx kauppa 12 yso 10 http://www.yso.fi/onto/yso/p<sup>90</sup><br><sup>550-7</sup> – La mets **YSOa käytettäessä ketjutus vie harhaan**<br>Esimerkki<br>Wirheellinen kuvailu:<br><sup>650 7</sup> – La sienet la tuokeuvailmuska 12 yso 10 http://www.yso.fi/onto/yso/p90<br><sup>650 7</sup> – La metsät la kauppa 12 yso 10 http://www.yso.fi/onto/yso/p9

#### Esimerkki

650 7 |a sienet |x tuoksuvalmuska |2 yso |0 http://www.yso.fi/onto/yso/p90

- 
- 
- 
- Esimerkki<br>
Virheellinen kuvailu:<br>
550 7 La sienet |x tuoksuvalmuska |2 yso |0 http://www.yso.f<br>
550 7 La metsät |x ekologia |2 yso |0 http://www.yso.f<br>
= 0-kentän URI viittaa vain ensimmäis<br>
= Ketju voi tarkoittaa jota

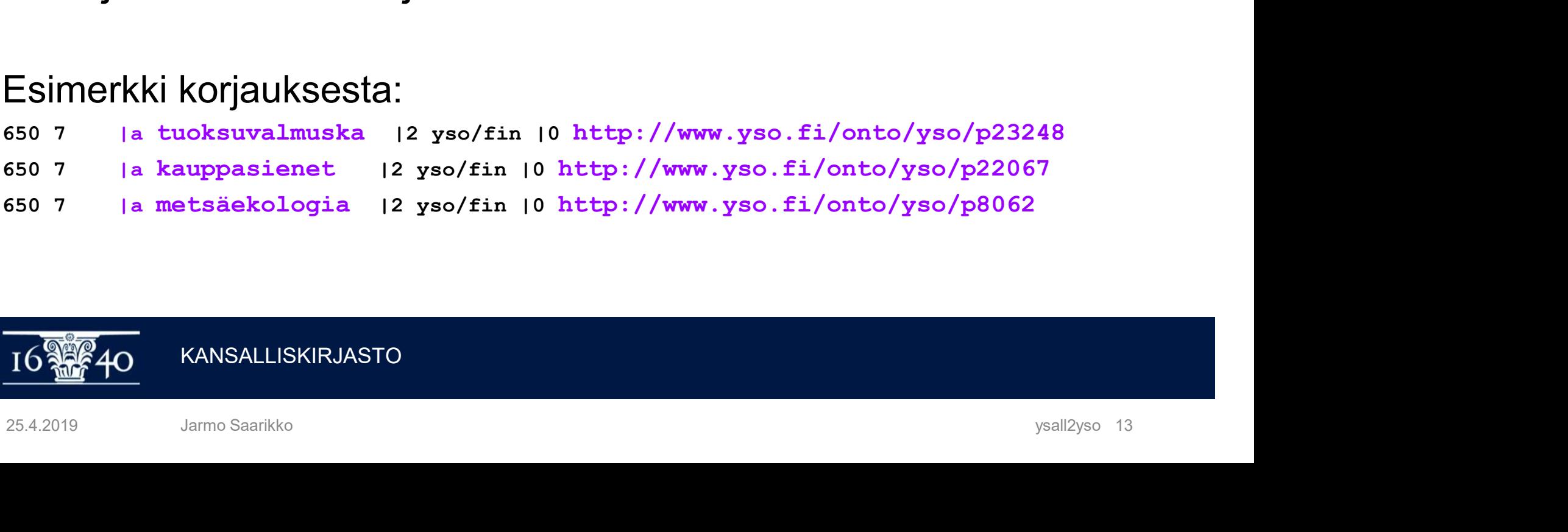

- 650 7 |a kauppasienet |2 yso/fin |0 http://www.yso.fi/onto/yso/p22067
- 650 7 |a metsäekologia |2 yso/fin |0 http://www.yso.fi/onto/yso/p8062

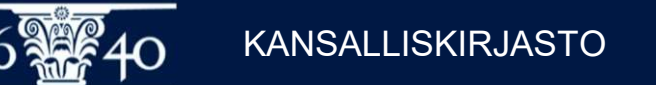

#### Pyhän maan matkaopas /Voitto Viro. -1

Nykyinen kuvailu

650 7 |a matkaoppaat |z Israel |2 ysa

650 7 | a matkakirjallisuus | z Israel | 2 ysa

- 650 7 |a matkaoppaat |z Lähi-Itä |2 ysa
- 650 7 |a maantiede |2 ysa
- 650 7 |a matkailuoppaat |2 ysa
- 650 7 |a matkaoppaat |2 ysa
- 651 7 |a Israel |x matkaoppaat |2 ysa 25.4.2019 Jarmo Saarikko ysall2yso 14
- 651 7 |a Israel |2 ysa

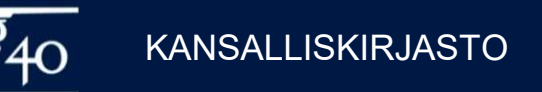

# **Pyhän maan matkaopas /Voitto Viro. - 2**<br><sub>Vastaava YSO kuvailu:</sub>

Vastaava YSO kuvailu:

650#7 |a maantiede |2 yso/fin |0 http://www.yso.fi/onto/yso/p601 650#7 |a matkailuoppaat |2 yso/fin |0 http://www.yso.fi/onto/yso/p12656 651#7 |a Israel |2 yso/fin |0 http://www.yso.fi/onto/yso/p105162 651#7 |a Lähi-Itä |2 yso/fin |0 http://www.yso.fi/onto/yso/p105025 655#7 |a matkaoppaat |2 slm/fin |0 http://urn.fi/URN:NBN:fi:au:slm:s148 655#7 |a matkakirjallisuus |2 slm/fin |0 http://urn.fi/URN:NBN:fi:au:slm:s521

Esim. mikäli matkailuoppaat ei aiheena vaan kirjan kohderyhmänä: 385## |a matkailuoppaat |2 yso/fin |0 http://www.yso.fi/onto/yso/p12656 855#7 **|a** matkakirjallisuus **|2** slm/fin **|0** http://urn.fi/URN:NBN:fi:au:slm:s521<br>Esim. mikäli matkailuoppaat ei aiheena vaan kirjan kohderyhmänä:<br>385## |a matkailuoppaat |2 yso/fin |0 http://www.yso.fi/onto/yso/p12656<br>1

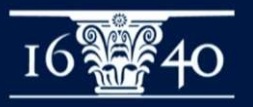

### Kaunokirjallisuus

24.2019 Jan 2019 Jan 2019 Jan 2019 Jan 2019 Jan 2019 Jan 2019 Jan 2019 Jan 2019 Jan 2019 Jan 2019 Jan 2019 Jan 2019 Jan 2019 Jan 2019 Jan 2019 Jan 2019 Jan 2019 Jan 2019 Jan 2019 Jan 2019 Jan 2019 Jan 2019 Jan 2019 Jan 2019

RACINE KANSALLISKIRJAS

#### Fiktio-aineiston konversioesimerkki

- Kaunokki termeihin ei kosketa, mutta
	- Kun kyseessä on kaunokirjallinen aineisto
	- LDR/06 on a tai t JA LDR/07 ei ole b, i eikä s JA 008/33 Kirjallisuuslaji ei ole 0 eikä u (painetut ja e-kirjat)
- **ktio-aineiston konversioesimerkki**<br>Kaunokki termeihin ei kosketa, mutta<br>■ Kun kyseessä on kaunokirjallinen aineisto<br>■ LDR/06 on a tai t JA LDR/07 ei ole b, i eikä s JA 008/33 -<br>Kirjallisuuslaji ei ole 0 eikä u (painetut j (äänikirjat)
- 650#7 \$a-osakentässä on yleensä muototermi eli slm-sanaston termi, joka viedään kenttään 655#7 \$a muototermi \$2slm/fin \$0uri (tai \$2slm/swe) 25.4.2019 James Saarkko James Saarkko James Saarkko James Saarkko James Saarkko James Saarkko James Saarkko James Saarkko James Saarkko James Saarkko James Saarkko James Saarkko James Saarkko James Saarkko James Saarkko Ja
	- Tässä usein myös kaunokki-termejä

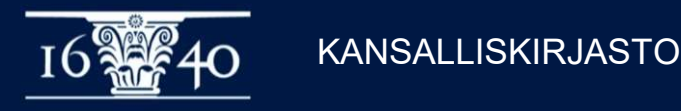

#### Kaunokirjallisuus SLM-termit

- Kun aineistotyyppi kaunokirjallisuus JA
- $\bullet$  650 kentässä on SLM-termiä vastaava YSA-termi $\rightarrow$ muutetaan 655 kenttään SLM termiksi **Kaunokirjallisuus SLM-termit**<br>• Kun aineistotyyppi kaunokirjallisuus JA<br>• 650 kentässä on SLM-termiä vastaava YSA-termi →<br>muutetaan 655 kenttään SLM termiksi<br>• 650#7 |a rikoskirjallisuus |2 ysa<br>→ 655#7 |a rikoskirjallisuu
- 

655#7 |a rikoskirjallisuus |2 slm/fin |0 http://urn.fi/URN:NBN:fi:au:slm:s911

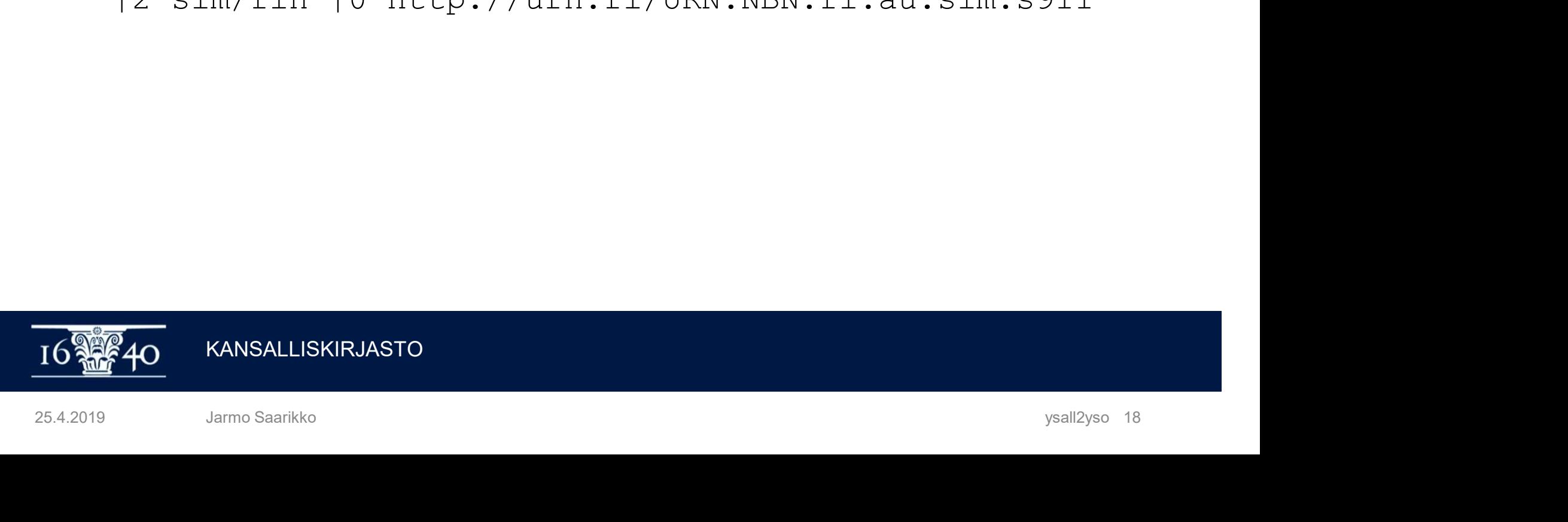

# **Kaunokirjallisuus |x aiheet<br>• Kun aineistotyyppi kaunokirjallisuus**

- Kun aineistotyyppi kaunokirjallisuus
- Kun 650 kentässä on ketju |a kaunokirjallisuus |x aiheet, niin |aosakentässä on muototermi, 'aiheet' termi poistuu ja perässä olevat osakentät ovat aiheita
- 650#7 |a kaunokirjallisuus |x aiheet |x rakkaus |2 ysa 650#7 |a rakkaus |2 yso/fin |0 http://www.yso.fi/onto/yso/p5131 > 655#7 |a kaunokirjallisuus<br>|2 slm/fin | 0 http://urn.fi/URN:NBN:fi:au:slm:s975 n aineistotyyppi kaunokirjallisuus<br>n 650 kentässä on ketju **ja kaunokirjallisuus |x aiheet**, niin |a-<br>akentässä on muototermi, 'aiheet' termi poistuu ja perässä olevat<br>akentät ovat aiheita<br>650#7 |a rakkaus<br>12 yso/fin |0 ht
- Sama pätee kun aineistotyyppi on elokuvat
- 650#7 |a elokuvat |x aiheet |x rakkaus |2 ysa  $\triangleright$  650#7 | a rakkaus |2 yso/fin |0 http://www.yso.fi/onto/yso/p5131  $\triangleright$  655#7 |a elokuvat |2 slm/fin |0 http://urn.fi/URN:NBN:fi:au:slm:s1175 **3.4.2019**<br> **25.4.2019**<br> **25.4.2019**<br> **25.4.2019**<br> **25.4.2019**<br> **25.4.2019**<br> **25.4.2019**<br> **25.4.2019**<br> **25.4.2019**<br> **25.4.2019**<br> **26.5.4.2019**<br> **20.4.2019**<br> **20.4.2019**<br> **20.4.2019**<br> **20.4.2019**<br> **20.4.2019**<br> **20.4.2019**<br>

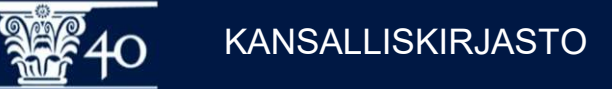

#### Kaunokirjallisuus  $\rightarrow$  SLM

- 655 kentässä olevat Kaunokin Genre, laji, tyyli-ryhmän muototermit on mahdollista konvertoida vastaaviksi SLM termeiksi
- Fiktioaineistotyöryhmän päätöksen mukaisesti erikieliset kirjallisuudet muototerminä 655 kentässä talletetaan vain paikallisesti
- Alkuperäinen kieli talletetaan luetteloinnissa 041 \$h osakenttään

```
Kaunokirjallisuus → SLM<br>
• 655 kentässä olevat Kaunokin Genre, laji, tyyli-ryhmän muototermit on mahdollista konvertoida vastaaviksi SLM termeiksi<br>
• Fiktioaineistotyöryhmän päätöksen mukaisesti erikieliset kirjallisuud
          > 655#7 |a skönlitteratur<br>|2 slm/swe | 0 http://urn.fi/URN:NBN:fi:au:slm:s975
                  \text{Z} = \text{Z} \times \text{Z} \times \text{Z655 kentässä olevat Kaunokin Genre, laji, tyyli-ryhmän muototermit on<br>nahdollista konvertoida vastaaviksi SLM termeiksi<br>iktioaineistotyyhmän päätöksen mukaisesti erikieliset kirjallisuudet<br>nuototerminä 655 kentässä tallet
```
- 655#7 |a kaunokirjallisuus |x ruotsinkielinen kirjallisuus |x käännökset |2 kaunokki 9655#7 |a kaunokirjallisuus |x ruotsinkielinen kirjallisuus<br>
|x käännökset |2 kaunokki<br>
> 655#7 |a kaunokirjallisuus<br>
|2 slm/fin |0 http://urn.fi/URN:NEN:fi:au:slm:s975<br>
> 655#7 |a käännökset<br>
|2 slm/fin |0 http://urn.fi/U
	- 655#7 |a kaunokirjallisuus |2 slm/fin |0 http://urn.fi/URN:NBN:fi:au:slm:s975
	- 655#7 |a käännökset |2 slm/fin |0 http://urn.fi/URN:NBN:fi:au:slm:s1044
	- 655#7 |a ruotsinkielinen kirjallisuus |2 local

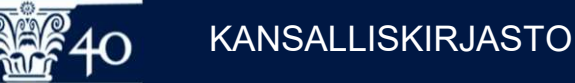

### Kuvailu Aurorassa ja Kohassa **Kuvailu Aurorassa ja Kohassa<br>■ Suoraan Fintosta poimiutuva data<br>■ Finton selailukäyttö<br>■ Käytettävissä Copy-to-Clipboard ikoni Kuvailu Aurorassa ja Koha<br>• Suoraan Fintosta poimiutuva data<br>• Finton selailukäyttö<br>• Käytettävissä Copy-to-Clipboard vailu Aurorassa ja Kohassa**<br>kuoraan Fintosta poimiutuva data<br>inton selailukäyttö<br>■ Käytettävissä Copy-to-Clipboard ikoni<br>allennettaessa on varmistettava, että **Kuvailu Aurorassa ja Kohassa<br>• Suoraan Fintosta poimiutuva data<br>• Finton selailukäyttö<br>• Käytettävissä Copy-to-Clipboard ikoni<br>• Tallennettaessa on varmistettava, että<br>• MARC kentän numero on oikein<br>• Ia osakentässä termi vailu Aurorassa ja Kohassa**<br>uoraan Fintosta poimiutuva data<br>inton selailukäyttö<br>■ Käytettävissä Copy-to-Clipboard ikoni<br>allennettaessa on varmistettava, että<br>■ MARC kentän numero on oikein<br>■ |a osakentässä termi on halutu

- 
- -
- -
	-
- |<br>| uoraan Fintosta poimiutuva data<br>| nton selailukäyttö<br>| Käytettävissä Copy-to-Clipboard ikoni<br>| allennettaessa on varmistettava, että<br>| a osakentässä termi on halutulla kielellä<br>| a osakentässä on oikea sanastotunnus mu
- | uoraan Fintosta poimiutuva data<br>| inton selailukäyttö<br>| Käytettävissä Copy-to-Clipboard ikoni<br>|<br>| allennettaessa on varmistettava, että<br>| MARC kentän numero on oikein<br>| allennettaessä on varmistettava, että<br>| allennettae yso/fin tai yso/swe, (ml. yso-paikat) slm/fin tai slm/swe || Käytettävissä Copy-to-Clipboard ikoni<br>|| allennettaessa on varmistettava, että<br>| MARC kentän numero on oikein<br>| || a osakentässä termi on halutulla kielellä<br>| || 2 osakentässä on oikea sanastotunnus muodossa<br>| || yso/fi
	-

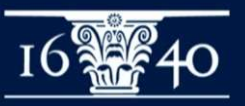

#### Uusia käsitteitä

**Uusia käsitteitä**<br>Entä jos aikaisempaa ketjua vastaavaa tai muuta<br>uutta käsitettä ei löydy sanastosta? **Uusia käsitteitä**<br>Entä jos aikaisempaa ketjua vastaavaa tai muuta<br>uutta käsitettä ei löydy sanastosta?<br>■ YSO ja SLM sanastoja ylläpidetään jatkuvasti **Uusia käsitteitä**<br>Entä jos aikaisempaa ketjua vastaavaa tai muuta<br>uutta käsitettä ei löydy sanastosta?<br>■ YSO ja SLM sanastoja ylläpidetään jatkuvasti<br>■ Ehdotuksia uusiksi käsitteiksi otetaan vastaan

- 
- **Uusia käsitteitä**<br>Entä jos aikaisempaa ketjua vastaavaa tai muuta<br>uutta käsitettä ei löydy sanastosta?<br>■ YSO ja SLM sanastoja ylläpidetään jatkuvasti<br>■ Ehdotuksia uusiksi käsitteiksi otetaan vastaan<br>Finton kautta **lusia kasitteita**<br>ntä jos aikaisempaa ketjua vasta<br>utta käsitettä ei löydy sanastosta<br>YSO ja SLM sanastoja ylläpidetä<br>Ehdotuksia uusiksi käsitteiksi ote<br>Finton kautta

Käsitteen lisäämisen edellytys on yleensä se, että sitä tarvitaan aineiston kuvailussa eli sanasto ei kata kaikkia suomen kielen sanoja. Ehdotusjärjestelmää päivitetään parhaillaan integroitumaan suoraan YSO ja SLM sanastoja ylläpidetään jatkuvasti<br>Ehdotuksia uusiksi käsitteiksi otetaan vastaan<br>Finton kautta<br>Käsitteen lisäämisen edellytys on yleensä se, että sitä tarvitaan ai<br>kuvailussa eli sanasto ei kata kaikkia suomen k Käsitteen lisäämisen edellytys on yleensä se, että sitä tarvitaan aineiston<br>kuvailussa eli sanasto ei kata kaikkia suomen kielen sanoja.<br>Ehdotusjärjestelmää päivitetään parhaillaan integroitumaan suoraan<br>Finton selailulii

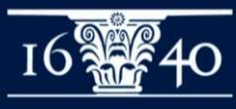

### Kiitos

Lisätietoja: https://www.kiwi.fi/display/ysall2yso finto-posti@helsinki.fi

KANSALLISELT TURITTIIN TURITTIIN TURITTIIN TURITTIIN TURITTIIN TURITTIIN TURITTIIN TURITTIIN TURITTIIN TURITTI